# Laboratorium do Wykładu 3

(Wszystkie ćwiczenia pochodzą z wykładu 3)

# 1 Algorytm Gaussa

Ćwiczenie 1.

Zapisuję macierz rozszerzoną [A|B]

 $(A<sub>u</sub>)$  −1 −1 ➔ A\_u:matrix([4,2,−1,5],[1,4,1,12],[2,−1,4,12]);

> Sprowadzam macierz A\_u do macierzy trójkątnej górnej. Robię to w dwóch krokach kolumna po kolumnie.

Dla pierwszej kolunmy: Od wiersza drugiego odejmuję wiersz pierwszy pomnożony przez 1/4, a od wiersza trzeciego wiersz pierwszy pomnożony przez 1/2.

→ A\_u:rowop(A\_u, 2, 1, 1/4);

\nA\_u:rowop(A\_u, 3, 1, 1/2);

\n
$$
\begin{pmatrix}\n4 & 2 & -1 & 5 \\
0 & \frac{7}{2} & \frac{5}{4} & \frac{43}{4} \\
2 & -1 & 4 & 12\n\end{pmatrix}
$$
\n(A\_u)

\n
$$
\begin{pmatrix}\n\frac{7}{2} & \frac{5}{4} & \frac{43}{4} \\
0 & \frac{7}{2} & \frac{5}{4} & \frac{43}{4} \\
0 & -2 & \frac{9}{2} & \frac{19}{2}\n\end{pmatrix}
$$

Dla kolumny drugiej: od wiersza trzeciego odejmuję wiersz drugi pomnożony przez -4/7.

➔ A\_u:rowop(A\_u,3,2,−4/7);

 $(A<sub>u</sub>)$  −1 

Na tym etapie kończy się algorytm podstawowy. Pozostaje rozwiązać układ zaczynając od trzeciego równania. Wprowadzam macierz niewiadomych.

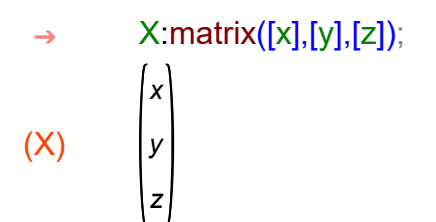

Zapisuję macierz A (macierz główną układu) i macierz B.

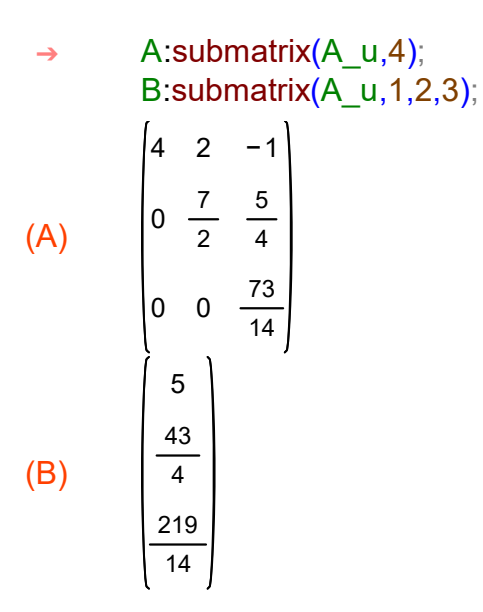

Zapisuję równanie trzecie.

⇒ row(A,3).X=B[3,1];  
\n(%08) 
$$
\frac{73 z}{14} = \frac{219}{14}
$$

Wyznaczam niewiadomą z z równania.

- $\rightarrow$  solve(%);
- $(%o9)$   $[z=3]$

Zapisuję równanie drugie.

$$
\Rightarrow \text{row(A,2).X=B[2,1];}
$$
  
(%010) 
$$
\frac{5z}{4} + \frac{7y}{2} = \frac{43}{4}
$$

Podstawiam za z i wyznaczam niewiadomą y z równania.

(%o11) 7 y  $\frac{y}{2} + \frac{15}{4}$  $\frac{15}{4} = \frac{43}{4}$  $\rightarrow$  %o10.z:3;

 $(%o12)$   $Jv=2J$  $\rightarrow$  solve(%);

Zapisuję równanie pierwsze.

4

```
\rightarrow row(A,1).X=B[1,1];
```

```
(%o13) −z+2 y +4 x =5
```
Podstawiam za y i z, i wyznaczam x z tego równania.

```
\rightarrow %,y:2,z:3;
```
 $(\%014)$  4 x + 1 = 5

 $(%o15)$   $\bm{I}$   $\bm{x}$  = 1  $\rightarrow$  solve(%);

Mamy rozwiązanie uzyskane za pomoca eliminacji podstawowej.

```
\rightarrow kill(all);
```
(%o0) done

Wykonamy teraz pełną eliminację (str.6-7, wykład 3).

Etap 1. Sprowadzam macierz A\_u do macierzy trójkątnej górnej (czyli tak jak już to zrobiliśmy) - jest to tzw. eliminacja w przód.

Etap 2. W analogiczny sposób zeruję wszystkie elementy nad przekątną. Robię to w dwóch krokach - kolumna po kolumnie. Teraz zaczynam od trzeciej - jest to tzw. eliminacja wstecz.

Etap 3. Dzielę wiersze tak, aby uzyskać jedynki na przekątnej.

Etap 1.

 $(A<sub>u</sub>)$ 4 1 2 2 4 −1 −1 1 4 5 12 12 ➔ A\_u:matrix([4,2,−1,5],[1,4,1,12],[2,−1,4,12]);

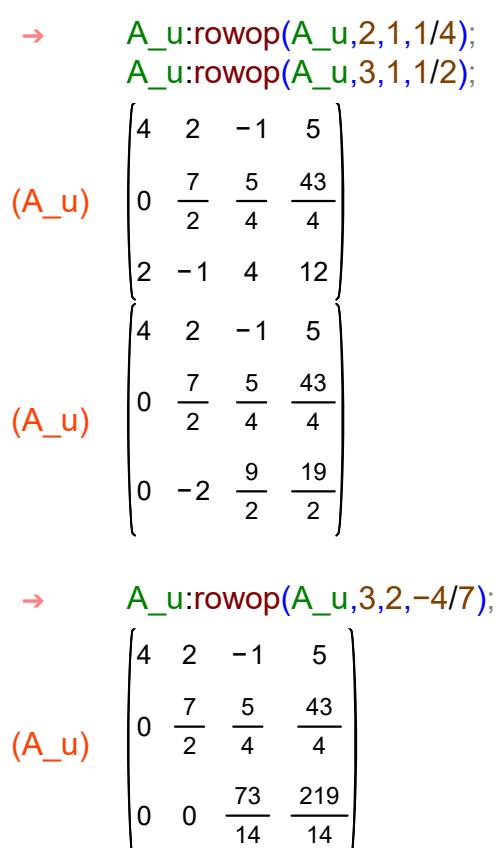

#### Etap 2.

Dla kolumny trzeciej. Odejmuję od wiersza pierwszego wiersz trzeci pomnozony przez -14/73, a od wiersza drugiego wiersz trzeci pomnożony przez 35/146.

```
(A<sub>u</sub>)4
           0
           0
              2
               7
               2
               0
                   0
                    5
                    4
                   73
                   14
                          8
                          43
                          4
                         219
                          14
(A<sub>u</sub>)4
           0
               2
               7
               2
                    0
                    0
                          8
                          7
         A_u:rowop(A_u,1,3,−14/73);
         A_u:rowop(A_u,2,3,35/146);
 ➔
```
   

Dla kolumny drugiej. Odejmuję od wiersza pierwszego wiersz drugi pomnożony przez 4/7.

 $(A<sub>u</sub>)$ 4 0 0 0 7 2 0 0 0 73 14 4 7 219 14  $\rightarrow$  A\_u:rowop(A\_u,1,2,4/7);

Etap 3. Możę pierwszy wiersz przez 1/4, drugi przez 2/7, a trzeci przez 14/73.

 $(A<sub>u</sub>)$ 1 0 0 0 1 0 0 0 1 1 2 3 ➔ A\_u:matrix([1/4,0,0],[0,2/7,0],[0,0,14/73]).A\_u;

Zapisuję macierz niewiadomych oraz macierze A i B.

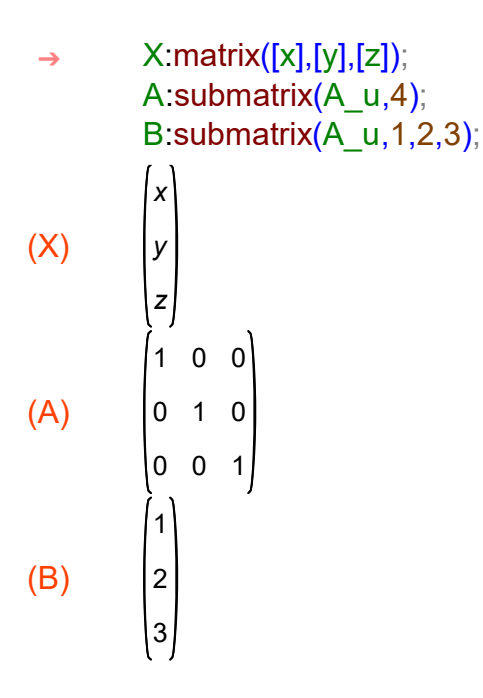

Zapisuję równania odpowiadające wierszom macierzy A\_u.

```
(\%012) x=1row(A,1).X=B[1,1];
       row(A,2).X=B[2,1];
       row(A,3).X=B[3,1];
 ➔
```

```
(\%013) y = 2
```
 $(\%014)$  z=3

Mamy rozwiązanie.

Wyznacznik macierzy A za pomocą algorytmu Gaussa obliczamy stosując podstawową eliminację Gaussa (Uwaga 3, str. 8). Mamy już to zrobione w %o4.

 $\rightarrow$  %04;

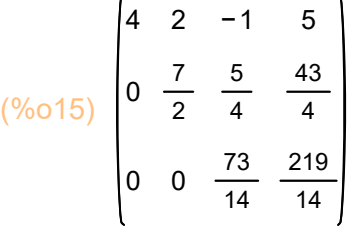

Wyznacznik macierzy A jest równy iloczynowi elementów na przekątnej.

 $\rightarrow$  4.7/2.73/14;

(%o16) 73

Można zrobić sprawdzenie.

```
(A)
         4
         1
         2
            2
            4
            −1
                −1
                 1
                 4
 ➔ A:matrix([4,2,−1],[1,4,1],[2,−1,4]);
```

```
\rightarrow determinant(A);
```
(%o20) 73

Rząd macierzy A i A\_u jest równy 3 (Uwaga 1, str. 8).

 $\rightarrow$  kill(all);

(%o0) done

Ćwiczenie 2.

Wprowadzam macierz główną układu

```
(A)
          6
         12
          3
         −6
              −2
              −8
             −13
               4
                   2
                   6
                   9
                   1
                       4
                       10
                       3
                      −18
 ➔ A:matrix([6,−2,2,4],[12,−8,6,10],[3,−13,9,3],[−6,4,1,−18]);
```
i macierz uzupełnioną (tym razem przez dołaczenie kolumny wyrazów wolnych).

### ➔ A\_u:addcol(A,[12,34,27,−38]);

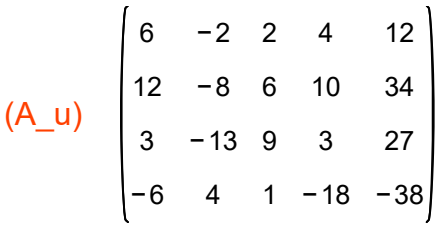

Będę stosował pełną eliminację Gaussa. Etap 1 (eliminacja w przód).

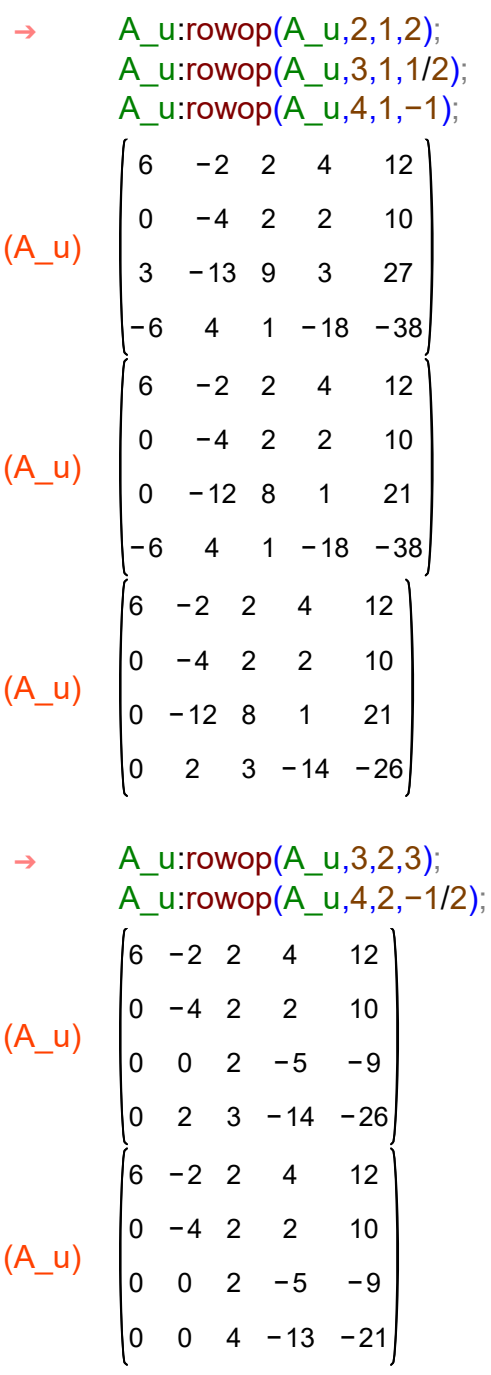

Etap 2 (eliminacja wstecz).

```
(A<sub>u</sub>)6
0
0
0
6
          0
          0
          0
             −4
              0
              0
                  0
                  2
                  0
                      0
                      0
                     −3
                          12
                          −4
                          −3
\rightarrow A_u:rowop(A_u,1,2,1/2);
```
Etap 3 (redukuję przekształconą macierz główna do macierzy jednostkowej).

```
(A_u)1
0
0
0
1
         0
         0
         0
0
0
1
1
           1
           0
              0
              1
                 0
                 0
                   −3
                   −2
 ➔ A_u:matrix([1/6,0,0,0],[0,−1/4,0,0],[0,0,1/2,0],[0,0,0,−1/3]).A_u;
(X)x_1x2
        x3
        x4
(A)
         1
0
0
0
        0
         0
0
1
0
         0
0
0
1
           1
0
0
(B)
         1
         −3
         −2
         1
       X:matrix([x1],[x2],[x3],[x4]);
        A:submatrix(A_u,5);
        B:submatrix(A_u,1,2,3,4);
 ➔
```
Zapisuję równania odpowiadające wierszom macierzy A\_u.

```
(%o19) x1=1row(A,1).X=B[1,1];
       row(A,2).X= B[2,1];
       row(A,3).X=B[3,1];
       row(A,4).X=B[4,1];
 ➔
```
- $(\%o20)$   $x2 = -3$
- $(\%o21)$   $x3 = -2$
- $(\%022)$   $x4=1$

Mamy rozwiązanie.

 $\rightarrow$  kill(all);

(%o0) done

Ćwiczenie 3.

Stosuję Uwagę 1 (str. 8) z tym, że nie jest konieczne wykonywanie pełnej eliminacji Gaussa. Liczba r jest też jednoznacznie wyznaczona przez elimnację podstawową.

a)

(A) 1 2 0 0 0 2 −1 3 0 0 0 2 0 0 0 1 ➔ A:matrix([1,2,0,0],[0,2,−1,3],[0,0,0,2],[0,0,0,1]); (A) 1 2 0 0 0 2 −1 3 0 0 0 2 0 0 0 0  $\rightarrow$  A:rowop(A,4,3,1/2);

Zamieniam miejscami kolunmy 3 i 4.

 $\rightarrow$  A: columnswap(A,3,4);

 $(A)$ 1 0 0 0 2 2 0 0 0 3 2 0 0 −1 0 0

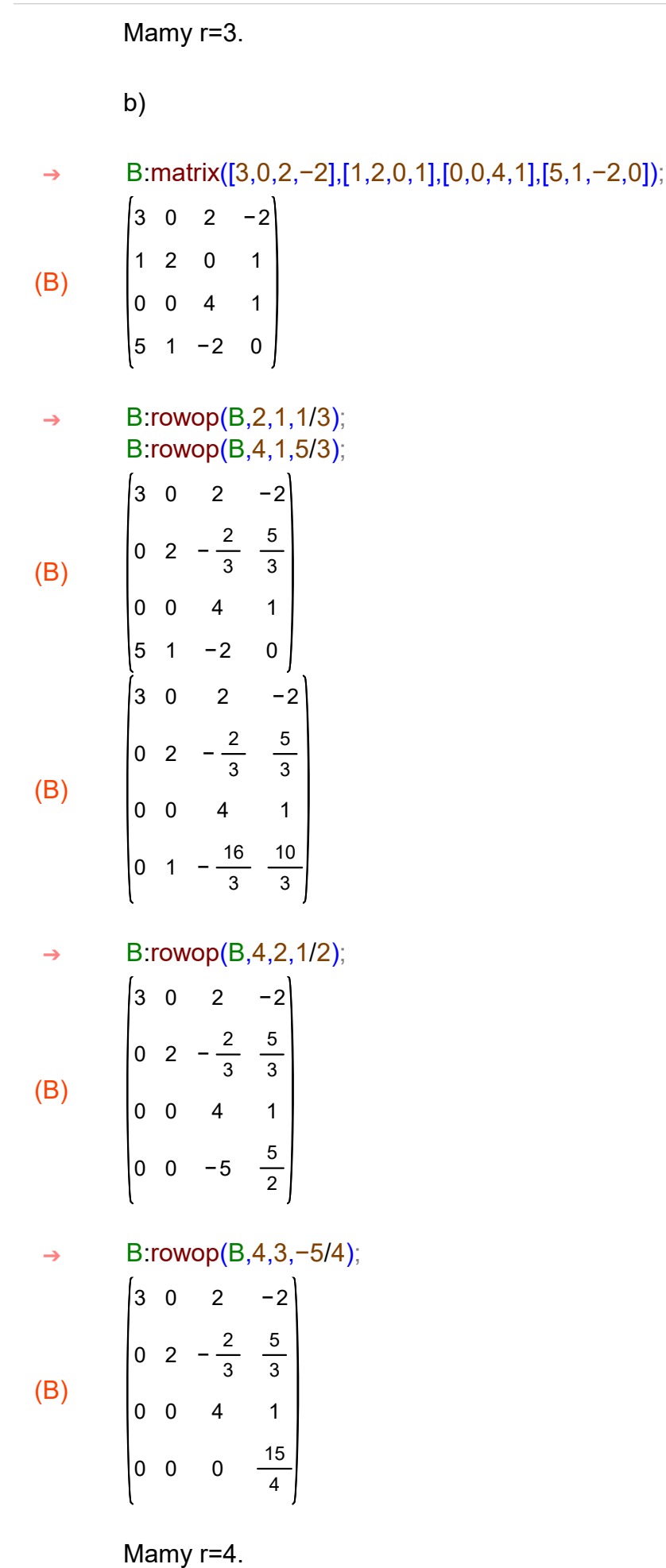

c)

Mamy r=3.

 $\rightarrow$  kill(all);

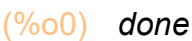

Ćwiczenie 4. Stosuję algorytm ze str. 4.

#### a)

Wprowadzam macierz A.

```
 ➔ A:matrix([2,2,3],[1,−1,0],[−1,2,1]);
```

```
(A)
            2
            1
           −1
                 2
                −1
                 2
                      3
                      0
                      1
```
Dołączam macierz jednostkową.

 $(A<sub>u</sub>)$  −1 −1 ➔ A\_u:addcol(A,ident(3));

Stosuję pełny algorytm Gaussa.

Etap 1.

$$
+\begin{array}{c}\n\text{A_u:rowop(A_u,2,1,1/2);} \\
\text{A_u:rowop(A_u,3,1,-1/2);} \\
\text{(A_u)} \quad \begin{bmatrix}\n2 & 2 & 3 & 1 & 0 & 0 \\
0 & -2 & -\frac{3}{2} & -\frac{1}{2} & 1 & 0 \\
-1 & 2 & 1 & 0 & 0 & 1\n\end{bmatrix} \\
\text{(A_u)} \quad \begin{bmatrix}\n2 & 2 & 3 & 1 & 0 & 0 \\
0 & -2 & -\frac{3}{2} & -\frac{1}{2} & 1 & 0 \\
0 & 3 & \frac{5}{2} & \frac{1}{2} & 0 & 1\n\end{bmatrix} \\
\text{A_u:rowop(A_u,3,2,-3/2);} \quad \begin{bmatrix}\n2 & 2 & 3 & 1 & 0 & 0 \\
0 & -2 & -\frac{3}{2} & -\frac{1}{2} & 1 & 0 \\
0 & 0 & \frac{1}{4} & -\frac{1}{4} & \frac{3}{2} & 1\n\end{bmatrix}\n\end{array}
$$

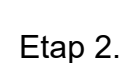

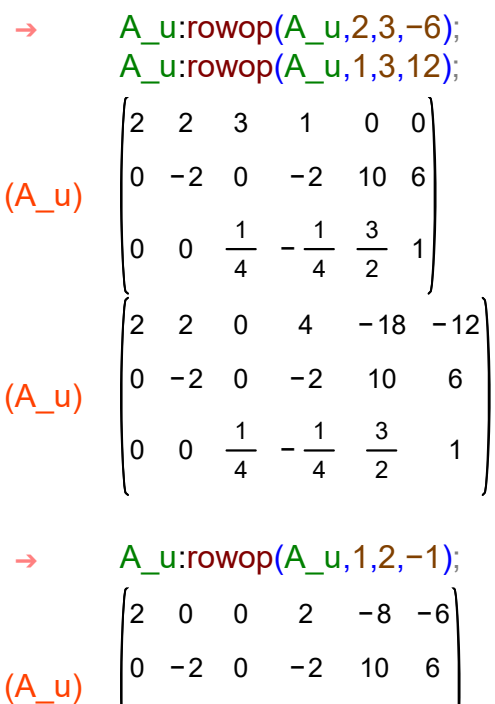

Etap 3.

0 0  $\frac{1}{4}$ 

 $\frac{1}{4}$   $-\frac{1}{4}$ 

  $\frac{2}{2}$  1

```
(A_u)
          1
          0
          0
             0
             1
             0
                0
                0
                1
                    1
                    1
                   −1
                        −4
                        −5
                         6
                             −3
                             −3
                             4
       ➔ A_u:matrix([1/2,0,0],[0,−1/2,0],[0,0,4]).A_u;
```
Wypisuję macierz odwrotną przez skreślenie w A\_u trzech pierwszych kolumn.

$$
\rightarrow \qquad B:\text{submatrix}(A_u,1,2,3);
$$

(B)

 −1 −4 −5 −3 −3 

Zróbmy jeszcze sprawdzenie.

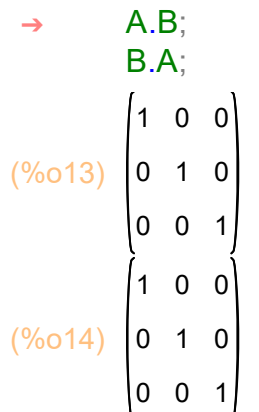

Oznacza, że B jest macierzą odwrotną do A.

 $\rightarrow$  kill(all);

(%o0) done

b) Macierz B jest macierzą glówna układu z ćwiczenia 2, więc wykorzystamy możemy skopiować większość zapisanych wyżej poleceń.

Wprowadzam macierz B.

```
(B)
          6
         12
          3
         −6
              −2
              −8
             −13
               4
                   2
                   6
                   9
                   1
                       4
                       10
                       3
                      −18
 ➔ B:matrix([6,−2,2,4],[12,−8,6,10],[3,−13,9,3],[−6,4,1,−18]);
```
i dołączam macierz jednostkową.

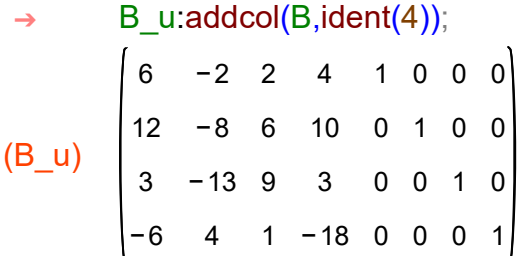

Będę stosował pełną eliminację Gaussa. Etap 1 (eliminacja w przód).

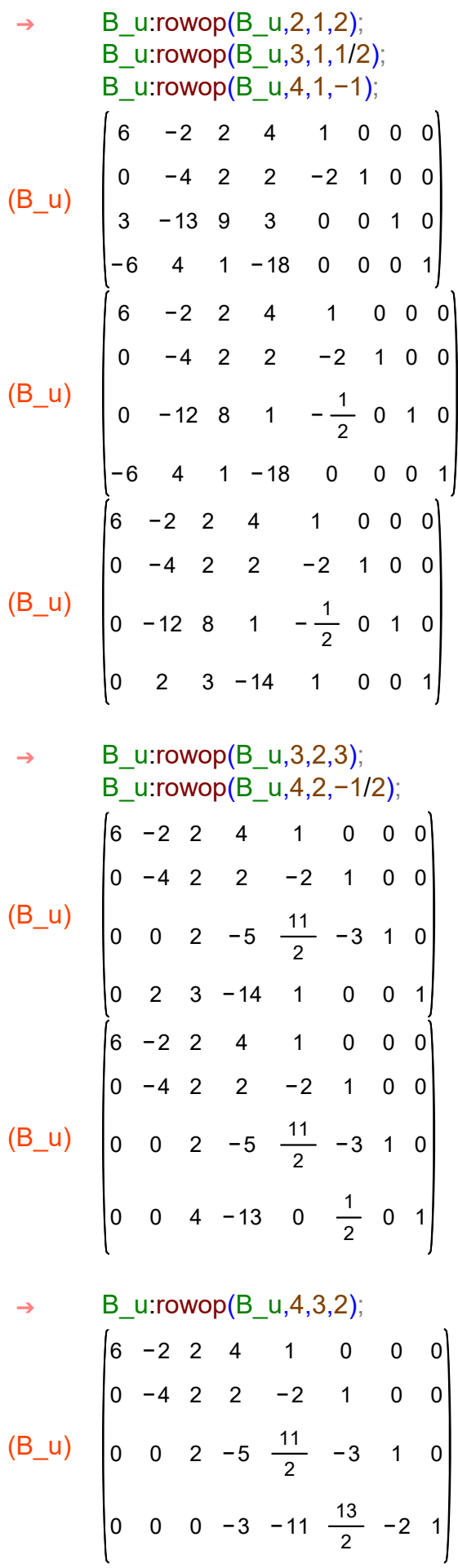

### Etap 2 (eliminacja wstecz).

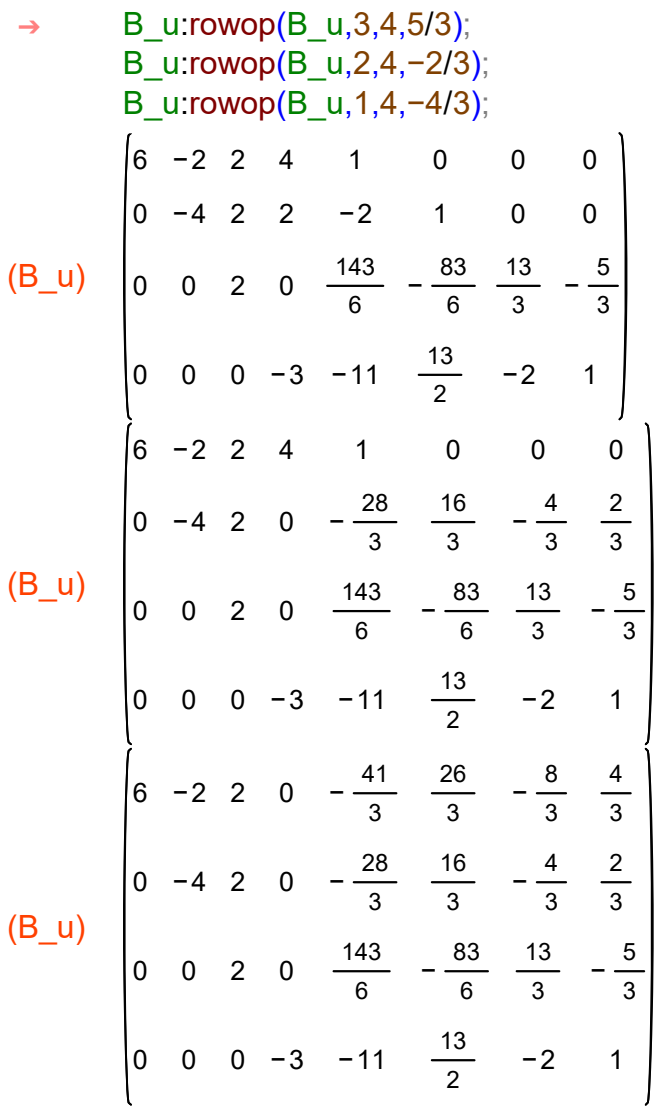

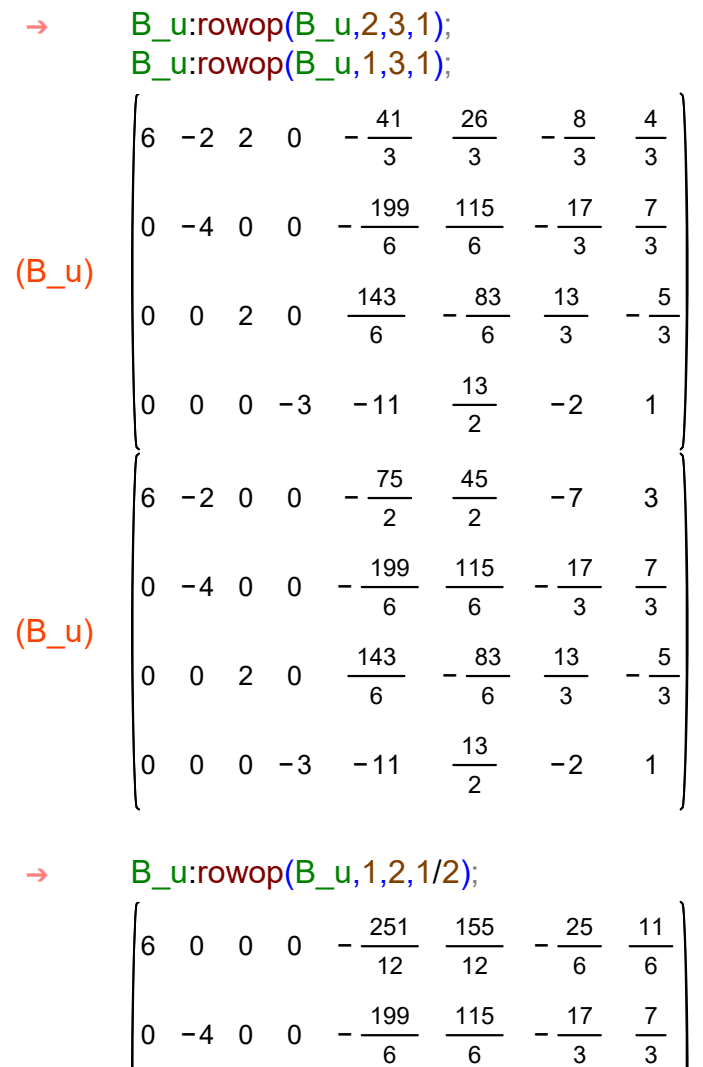

$$
(B_u)
$$

 

−11

−3

Etap 3 (redukuję przekształconą macierz główną do macierzy jednostkowej).

 

 $-\frac{5}{3}$ 

−2

➔ B\_u:matrix([1/6,0,0,0],[0,−1/4,0,0],[0,0,1/2,0],[0,0,0,−1/3]).B\_u;

$$
\begin{bmatrix}\n1 & 0 & 0 & 0 & -\frac{251}{72} & \frac{155}{72} & -\frac{25}{36} & \frac{11}{36} \\
0 & 1 & 0 & 0 & \frac{199}{24} & -\frac{115}{24} & \frac{17}{12} & -\frac{7}{12} \\
0 & 0 & 1 & 0 & \frac{143}{12} & -\frac{83}{12} & \frac{13}{6} & -\frac{5}{6} \\
0 & 0 & 0 & 1 & \frac{11}{3} & -\frac{13}{6} & \frac{2}{3} & -\frac{1}{3}\n\end{bmatrix}
$$

Wypisuję macierz odwrotną skreslając pierwsze cztery kolumny.

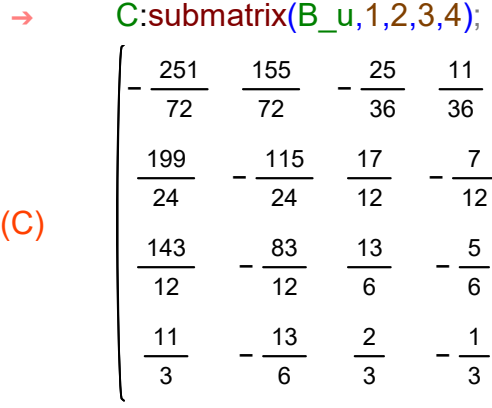

Jest to macierz odwrotna do B, ale dla pewności zróbmy jeszcze sprawdzenie.

Ćwiczenie 5.

Wyznaczamy rozkład LU macierzy A. W tym celu zapisuję macierz A i stosuję podstawową eliminację Gaussa.

(A) 1 0 → A:matrix( $[4,1,0]$ , $[1,4,1]$ , $[0,1,4]$ ); (A)  $\rightarrow$  A: rowop(A,2,1,1/4);  $\rightarrow$  A:rowop(A,3,2,4/15);

(A) 

Macierz U będzie przekształcona macierzą A (górną trójkątną).

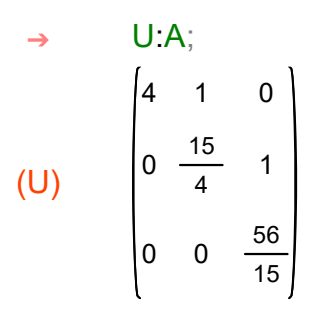

Macierz L tworzymy w nastepujący sposób: w miejsce zer pod przekątną w przekszałconej macierzy A wstawiamy wpółczynniki, których użyliśmy do zerowania; na przekątnej jedynki; nad przekątną zera.

```
(L)1
           1
           4
           0
                 0
                 1
                 4
                15
                     0
                     0
                     1
 \rightarrow L: matrix([1,0,0],[1/4,1,0],[0,4/15,1]);
```
Można zrobić sprawdzenie. Musi zachodzić: A=L.U

(%o7) ➔ L.U;

Wprowadzam kolumnę wyrazów wolnych.

Krok 1. Rozwiązuję układ: LY=B.

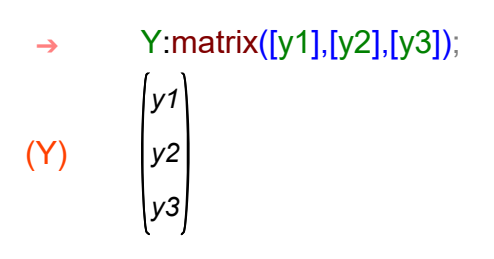

$$
\rightarrow L.Y=B;
$$
\n
$$
\begin{bmatrix} y1 \\ y2 + \frac{y1}{4} \\ y3 + \frac{4 y2}{15} \end{bmatrix} = \begin{bmatrix} 6 \\ 12 \\ 14 \end{bmatrix}
$$

Z pierwszego mam y1=6. Wstawiam do do drugiego i obliczam y2.

⇒ solve(y2+6/4=12);  
(%o11) 
$$
I y2 = \frac{21}{2}J
$$

Wstawiam do trzeciego i obliczam y3.

⇒ solve(y3+4/15·21/2=14);  
\n(%012) 
$$
Iy3 = \frac{56}{5}J
$$
  
\n⇒ y1:6;  
\n $y2:21/2;$   
\n $y3:56/5;$   
\n(y1) 6  
\n(y2)  $\frac{21}{2}$ 

$$
\begin{array}{cc}\n \sqrt{3} & 2 \\
 \sqrt{3} & \frac{56}{5}\n \end{array}
$$

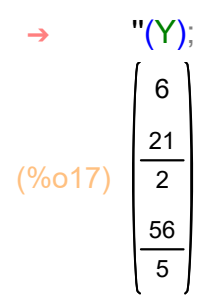

Krok 2. Rozwiązuję układ: UX=Y.

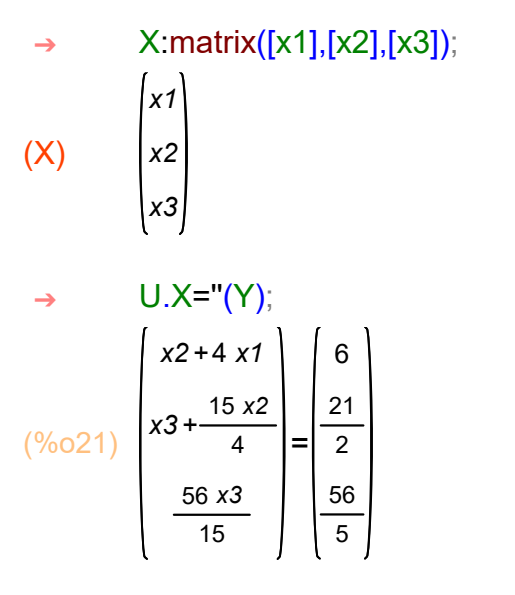

Z trzeciego równania mamy: x3=3. Wstawiam do drugiego i wyznaczam x2.

 $(\% 022)$   $\bm{I} \times 2 = 2 \bm{I}$ → solve $(3+15/4 \cdot x2=21/2)$ ;

Wstawiam do pierwszego i obliczam x1.

```
\rightarrow solve(2+4·x1=6);
```
 $(\% 023)$   $\bm{x1} = 1$ 

Mamy rozwiązanie: x1=1, x2=2, x3=3.

```
\rightarrow kill(all);
```
(%o0) done

Ćwiczenie 6.

Wprowadzam macierz główną układu

## ➔ A:matrix([6,−2,2,4],[12,−8,6,10],[3,−13,9,3],[−6,4,1,−18]);

(A) −6 −2 −8 −13 −18

i stosuję eliminację Gaussa w przód.

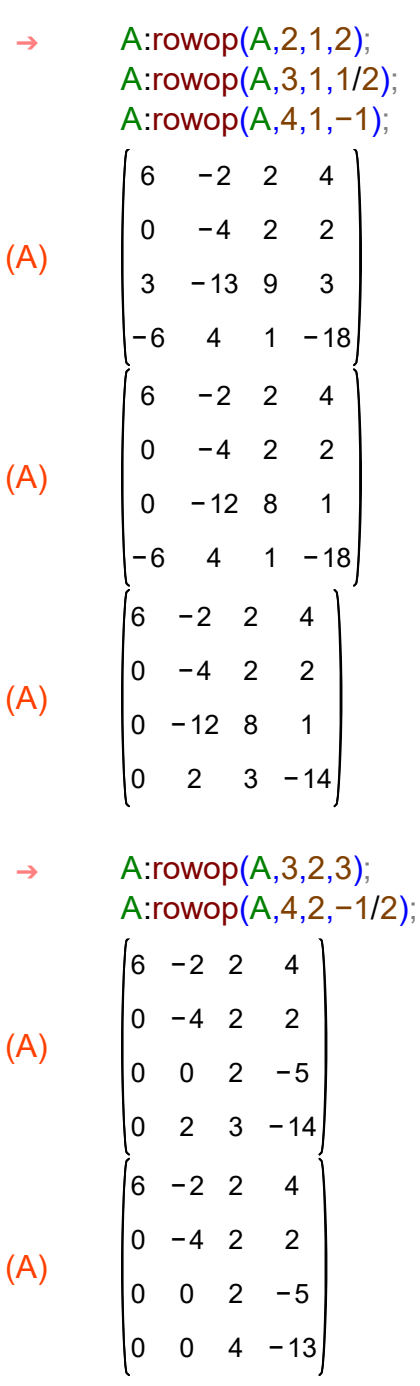

(A) −2 −4 −5 −3  $\rightarrow$  A:rowop(A,4,3,2);

Zapisuję macierz U

(U) −2 −4 −5 −3  $\rightarrow$  U:A;

i tworzę macierz L.

(L) 0 0 0 −1  $-\frac{1}{2}$  ➔ L:matrix([1,0,0,0],[2,1,0,0],[1/2,3,1,0],[−1,−1/2,2,1]);

Zróbmy sprawdzenie.

(%o10) −6 −2 −8 −13 −18  $\rightarrow$  L.U;

Krok 1. Rozwiązuję układ LY=B

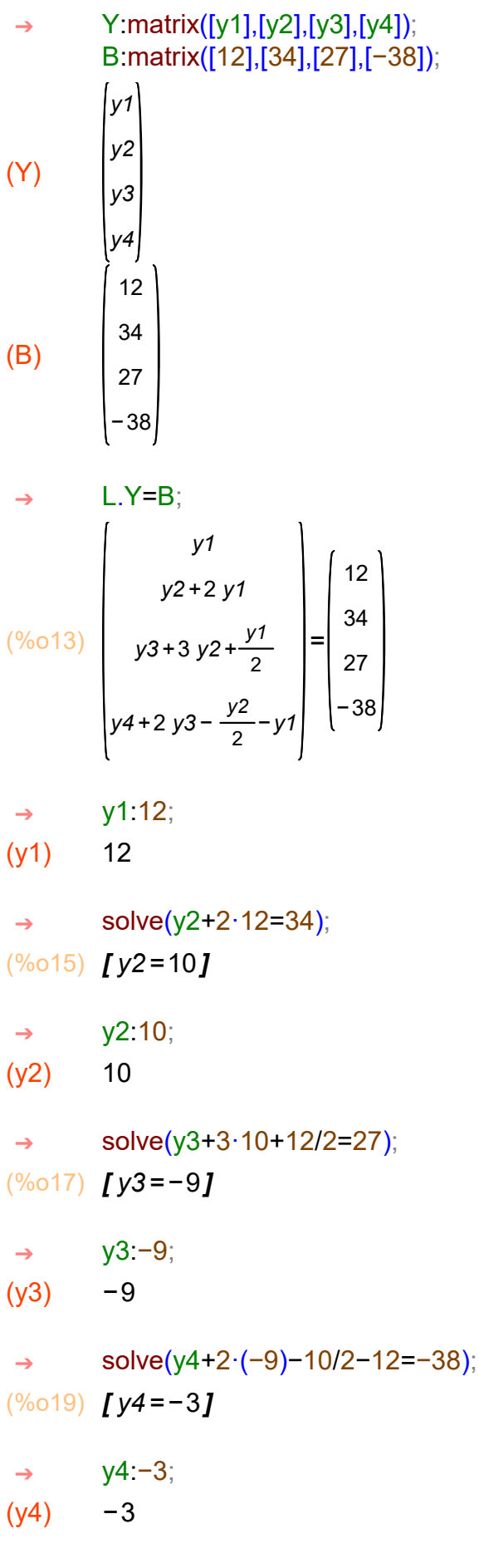

Krok 2. Rozwiązuję układ UX=Y.

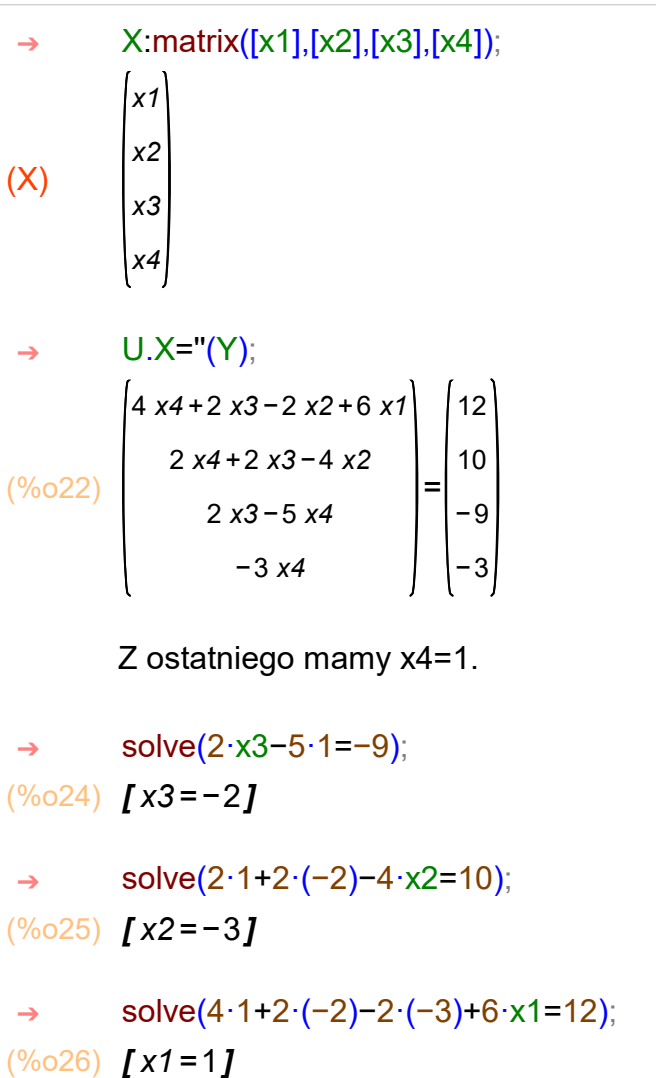

Mamy rozwiązanie: x1=1, x2=-3, x3=-2, x4=1.